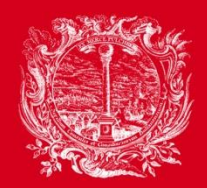

CAMERA DI COMMERCIO, **INDUSTRIA, ARTIGIANATO** E AGRICOLTURA DI BOLZANO

PARTNER DER WIRTSCHAFT

AL SERVIZIO DELL'ECONOMIA

# Fatturazione elettronica verso la Pubblica Amministrazione

Luca Valentini – 18 dicembre 2015

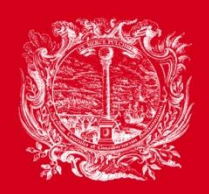

CAMERA DI COMMERCIO, **INDUSTRIA, ARTIGIANATO** E AGRICOLTURA DI BOLZANO

PARTNER DER WIRTSCHAFT

AL SERVIZIO DELL'ECONOMIA

## **Indice**

- Introduzione
- La compilazione della fattura elettronica
- La firma digitale
- La trasmissione della fattura elettronica
- La conservazione a norma

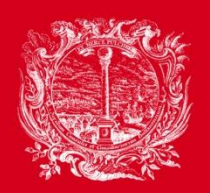

CAMERA DI COMMERCIO, INDUSTRIA, ARTIGIANATO E AGRICOLTURA DI BOLZANO

PARTNER DER WIRTSCHAFT

AL SERVIZIO DELL'ECONOMIA

### Le basi normative

- Progetto UE "i $2010$ "
- Direttiva n. 2010/45/UE
- Art. 1, commi 209 214 legge n. 244/2007 (Legge finanziaria 2008)
- Art. 21 DPR 633/72
- Art. 39 DPR 633/72
- Decreto Ministeriale del 03.04.2013 n. 55/2013
- Circolare AdE del 24.06.2014, n. 18/E
- Decreto Ministeriale del 17.06.2014

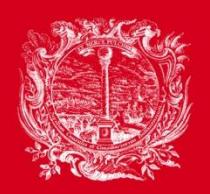

CAMERA DI COMMERCIO, INDUSTRIA, ARTIGIANATO E AGRICOLTURA DI BOLZANO

PARTNER DER WIRTSCHAFT

AL SERVIZIO DELL'ECONOMIA

### Pubblica Amministrazione

- Dal 06.06.2014: Pubbliche Amministrazioni centrali come Ministeri, Agenzie fiscali, Enti di previdenza e assistenza sociale
- Dal 31.03.2015: per tutte le altre Pubbliche Amministrazioni come Provincie, Comuni, Case per anziani, Scuole, Scuole materne
- Dal 20.07.2015 ovvero dal 21.09.2015: GSE

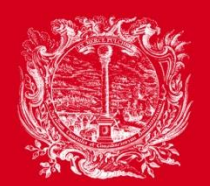

**CAMERA DI COMMERCIO, INDUSTRIA, ARTIGIANATO** E AGRICOLTURA DI BOLZANO

PARTNER DER WIRTSCHAFT

AL SERVIZIO DELL'ECONOMIA

## Come individuare le Amministrazioni destinatarie?

## **www.indicepa.gov.it**

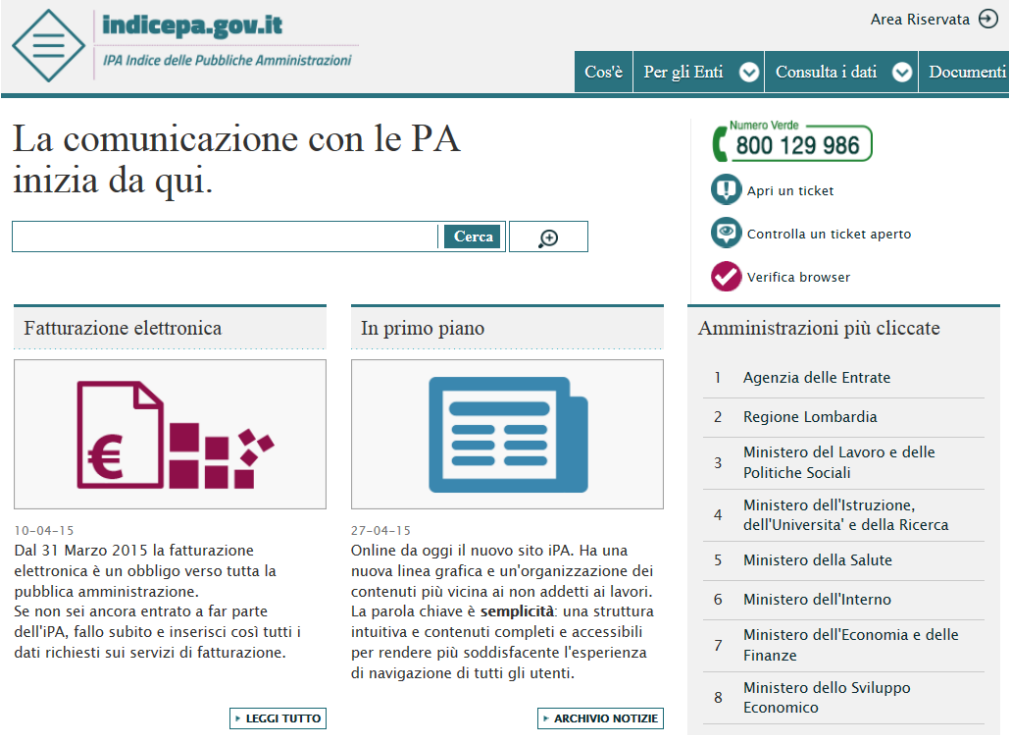

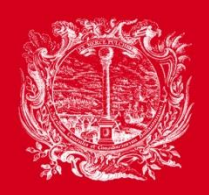

**CAMERA DI COMMERCIO,** STRIA. ARTIGIANATO E AGRICOLTURA DI BOLZANO

PARTNER DER WIRTSCHAFT

AL SERVIZIO DELL'ECONOMIA

### Pagamenti

Ai sensi dell'art. 6 comma 6 D.M. 55/2013 le Pubbliche amministrazioni in essi indicate non possono accettare fatture che non siano trasmesse in forma elettronica per il tramite del Sistema di interscambio e, trascorsi tre mesi da tali date, le stesse non possono procedere ad alcun pagamento, nemmeno parziale, sino all'invio delle fatture in formato elettronico "Fattura PA" (XML).

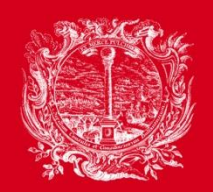

CAMERA DI COMMERCIO, INDUSTRIA, ARTIGIANATO E AGRICOLTURA DI BOLZANO

PARTNER DER WIRTSCHAFT

AL SERVIZIO DELL'ECONOMIA

### Caratteristiche ai sensi dell'art. 25 Decreto Legislativo 66/2014

- Codice identificativo di gara (CIG) ai sensi della Legge 136/2010
- Codice unico di progetto (CUP) ai sensi dell'art. 11, Legge 3/2003

Nessun pagamento in mancanza di CIG o CUP se resi necessari! (p.e. appalti lavori pubblici)

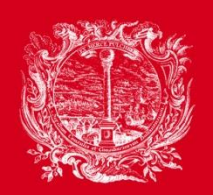

CAMERA DI COMMERCIO, **INDUSTRIA, ARTIGIANATO** E AGRICOLTURA DI BOLZANO

PARTNER DER WIRTSCHAFT

AL SERVIZIO DELL'ECONOMIA

- La fattura deve essere emessa in formato XML
- Il nome del file corrisponde a:
	- (1) Le prime due lettere del paese = IT
	- (2) I seguenti 11 caratteri corrispondono alla partita IVA dell'emittente
	- (3) Segue un trattino basso\_
	- (4) Seguono 5 caratteri alfanumerici (A-Z oppure 0 a 9) per il numero della fattura!
	- (5) Appendice xml (formato file)
	- (6) Estensione p7m (file firmato digitalmente)

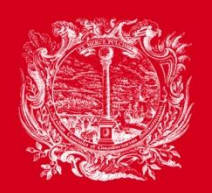

**CAMERA DI COMMERCIO,** STRIA. ARTIGIANATO E AGRICOLTURA DI BOLZANO

PARTNER DER WIRTSCHAFT

AL SERVIZIO DELL'ECONOMIA

### Il termine di emissione della fattura

- La fattura elettronica è da considerarsi emessa verso la Pubblica Amministrazione solamente dal momento in cui il mittente riceve la relativa notifica di avvenuta consegna da parte del sistema di interscambio (SDI).
- Il soggetto trasmittente riceve una notifica di ricevuta per l'avvenuta consegna del file al destinatario *(notifica di ricevuta consegna)*.

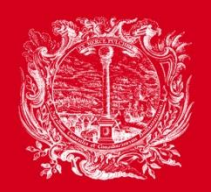

CAMERA DI COMMERCIO, **INDUSTRIA, ARTIGIANATO** E AGRICOLTURA DI BOLZANO

PARTNER DER WIRTSCHAFT

AL SERVIZIO DELL'ECONOMIA

### Emissione della fattura elettronica

- Tramite applicativi propri (Software o programmi di fatturazione)
- Applicativi online (portale di Infocamere / Camera di commercio)
- Affidamento a terzi (p.e. all' Unione Agricoltori)

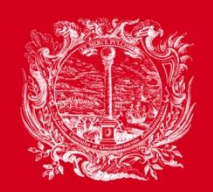

CAMERA DI COMMERCIO, INDUSTRIA, ARTIGIANATO E AGRICOLTURA DI BOLZANO

PARTNER DER WIRTSCHAFT

AL SERVIZIO DELL'ECONOMIA

• **Serie numerica distinta**:

le fatture elettroniche vengono numerate in modo progressivo assegnandone un ulteriore lettera di distinzione: **1/S, 2/S, 3/S, 4/S, …** (altrimenti tutte le fatture devono essere conservate digitalmente!!!)

#### • **Formato XML**:

La fattura deve essere emessa in formato XML secondo le specifiche tecniche stabilite dal legislatore

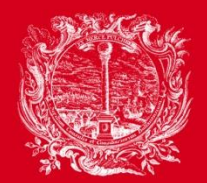

**CAMERA DI COMMERCIO, INDUSTRIA, ARTIGIANATO** E AGRICOLTURA DI BOLZANO

PARTNER DER WIRTSCHAFT

AL SERVIZIO DELL'ECONOMIA

### Schema del file in formato XML

<?xml version="1.0" encoding="UTF-8"?><br><?xml-stylesheet type="text/xsl" href="fatturapa\_v1.1.xsl"?> <p:FatturaElettronica versione="1.1"  $xmlns:ds="http://www.w3.org/2000/09/xmldsiq#"$ xmlns:p="http://www.fatturapa.gov.it/sdi/fatturapa/v1.1" xmlns:xsi="http://www.w3.org/2001/XMLSchema-instance"> <FatturaElettronicaHeader> <DatiTrasmissione> <IdTrasmittente> <IdPaese>IT</IdPaese> <IdCodice>02246230219</IdCodice> </IdTrasmittente> <ProgressivoInvio>00011</ProgressivoInvio> <FormatoTrasmissione>SDI11</FormatoTrasmissione> <CodiceDestinatario>NOP3IF</CodiceDestinatario> </DatiTrasmissione> <CedentePrestatore> <DatiAnagrafici> <IdFiscaleIVA> <IdPaese>IT</IdPaese> <IdCodice>00000000000</IdCodice> </IdFiscaleIVA> <CodiceFiscale>0000000000</CodiceFiscale> <Anadrafica> <Denominazione>NAME UNTERNEHMEN</Denominazione>  $\langle$  Anaarafica> <RegimeFiscale>RF01</RegimeFiscale> </DatiAnagrafici> <sede> <Indirizzo>ADRESSE</Indirizzo> <CAP>39000</CAP> <Comune>ORT</Comune> <Provincia>BZ</Provincia> <Nazione>IT</Nazione>

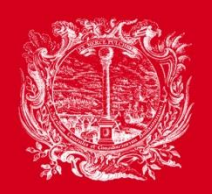

CAMERA DI COMMERCIO, INDUSTRIA, ARTIGIANATO E AGRICOLTURA DI BOLZANO

PARTNER DER WIRTSCHAFT

AL SERVIZIO DELL'ECONOMIA

### Token USB per la firma digitale

- chiavetta USB portatile, facile da usare;
- inseribile in qualsiasi computer;
- non necessità l'installazione di software;
- contiene al suo interno tutti gli strumenti per:
	- firmare digitalmente i documenti
	- accedere in sicurezza ai servizi online delle Pubbliche Amministrazioni tramite browser con protezione password

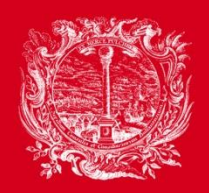

CAMERA DI COMMERCIO, **INDUSTRIA, ARTIGIANATO** E AGRICOLTURA DI BOLZANO

PARTNER DER WIRTSCHAFT

AL SERVIZIO DELL'ECONOMIA

### Validità e costi

Lo stick USB ha una validità di 6 anni e deve essere rinnovato ogni 3 anni.

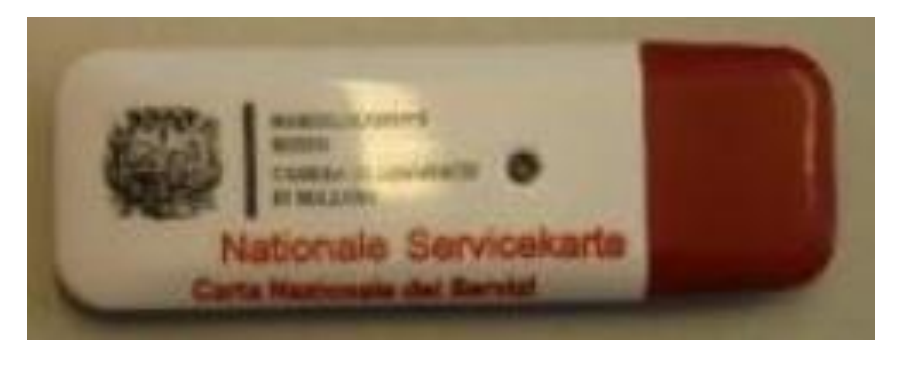

Alla scadenza dei 6 anni

sarà necessario chiedere il rilascio di una nuova chiavetta.

Il primo stick per l'impresa iscritta nel Registro Imprese si rilascia a 40,00 €.

Ogni ulteriore dispositivo (anche per i non iscritti al registro imprese) si rilascia a  $70,00 \notin$ .

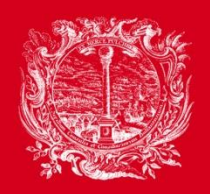

CAMERA DI COMMERCIO, ISTRIA. ARTIGIANATO E AGRICOLTURA DI BOLZANO

PARTNER DER WIRTSCHAFT

AL SERVIZIO DELL'ECONOMIA

### Rilascio

Lo stick USB viene rilasciato all'interessato dal Registro delle imprese nella sede della Camera di Commercio - **orario d'ufficio ore 08:30 – 12:15**.

**Previo appuntamento** nelle sedi distaccate di Merano - Bressanone - Brunico e Silandro.

Gli appuntamenti per Silandro si possono effettuare al seguente n. telefonico 0473 211640 o all'indirizzo e-mail [fil-mr@camcom.bz.it](mailto:fil-mr@camcom.bz.it)

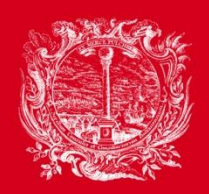

CAMERA DI COMMERCIO, INDUSTRIA, ARTIGIANATO E AGRICOLTURA DI BOLZANO

PARTNER DER WIRTSCHAFT

AL SERVIZIO DELL'ECONOMIA

### Documenti per il rilascio

L'interessato deve presentarsi personalmente munito della seguente documentazione:

- documento di riconoscimento valido (per esempio carta di identità o passaporto o patente in corso di validità, ecc.)
- codice fiscale personale
- indirizzo di posta elettronica

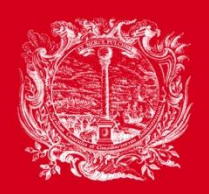

CAMERA DI COMMERCIO, INDUSTRIA, ARTIGIANATO E AGRICOLTURA DI BOLZANO

PARTNER DER WIRTSCHAFT

AL SERVIZIO DELL'ECONOMIA

### La trasmissione della fattura

**Trasmissione in autonomia p.e. tramite PEC**

#### **Trasmissione da parti terze**

- Portali online
- Tramite la propria associazione/contabile
	- trasmissione del file XML al consulente
	- nella fattura vanno indicati i dati del proprio intermediario abilitato

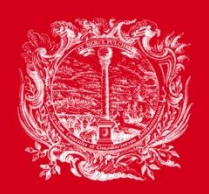

CAMERA DI COMMERCIO, **INDUSTRIA, ARTIGIANATO** E AGRICOLTURA DI BOLZANO

PARTNER DER WIRTSCHAFT

AL SERVIZIO DELL'ECONOMIA

### Conservazione a norma

- Le fatture elettroniche devono essere conservate in forma digitale
- Entro il 31.12. dell'anno successivo all'emissione **ATTENZIONE:**
- Serie numerica distinta, altrimenti tutte le fatture devono essere conservate digitalmente!!! (COSTI)
- Il luogo della conservazione (server sede legale) deve essere comunicato all'Agenzie delle Entrate tramite i Mod. AA9 o AA7 !!!